Below is a chart to assist you in recording your time when **Unscheduled** Liberal Leave is authorized:

## **For Non-Essential Employees:**

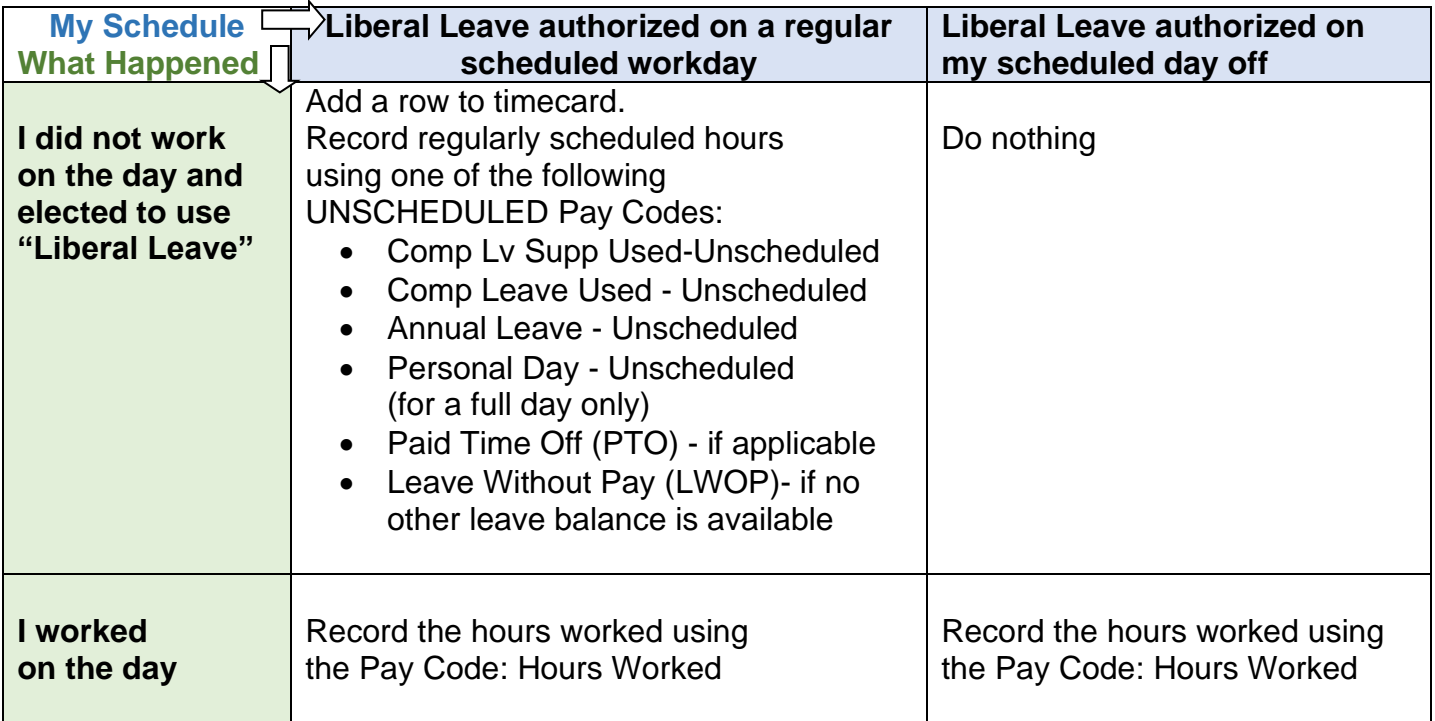

Employee should account for the full scheduled day using UNSCHEDULED Leave or LWOP.

Managers must follow Guidance for;

[Editing Overtime for an Unscheduled Absence](http://www.montgomerycountymd.gov/mctime/Resources/Files/Data/Job%20Aids/Job%20Aid%20-%20JAVA/JA_Editing_OT_Hours_for_%20Unscheduled_%20Absence_%20Java_Only.pdf) or [Editing Holiday Premium Pay for an Unscheduled Absence](http://www.montgomerycountymd.gov/mctime/Resources/Files/Data/Holidays/JA_Editing_Holiday_Prem_Pay_for_an_Unscheduled_Absence_Ver_6_2.pdf), as applicable.

For assistance on adding rows or entering pay codes, please refer to the **[Employee Tasks Job Aid.](https://www.montgomerycountymd.gov/mctime/Resources/Files/Data/Job%20Aids/Job%20Aid%20-%20HTML/JA_Employee_Tasks_for_HTML_rev_Aug2015.pdf)** 

## **For Telework Employees:**

From Montgomery County [Telework Policy and Procedures](http://www.montgomerycountymd.gov/HR/Resources/Files/Telework/Telework_Policy.pdf) (10/21/19):

"During a liberal leave period, a non-essential employee scheduled to Telework is expected to work remotely during that period. If a Teleworker is not scheduled to Telework during a liberal leave period, they are encouraged to Telework with the approval of their Supervisor.

If the Teleworker chooses not to work remotely on a scheduled Telework day during a liberal leave period, the Teleworker must notify their Manager of the Teleworker's leave status and use [unscheduled] leave in accordance with the liberal leave policy to cover hours not worked."

## **For Essential Employees:**

There is no Liberal Leave for Essential Employees.